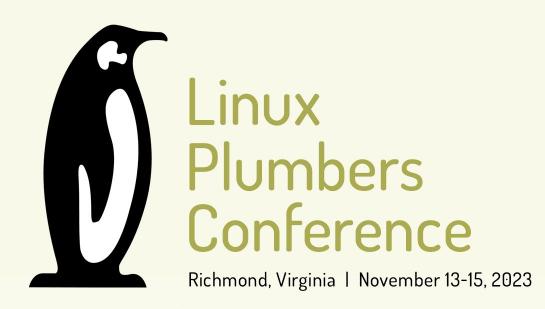

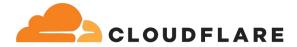

# connect() - why you so slow?

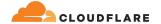

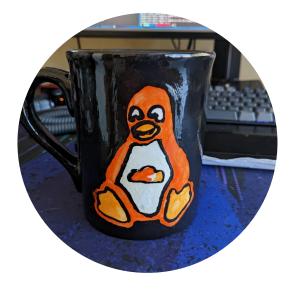

### **Frederick Lawler**

Systems Engineer @ Cloudflare

- security\_create\_user\_ns()
- CVE-2022-47929: traffic control noqueue no problem?
- pci\_(alert|crit|dbg|emerg|err|info|notice|warn)
   printk macros

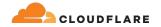

50k egress unicast connections to a single destination... Who does that?

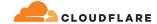

# **CDN** request flow for uncached assets

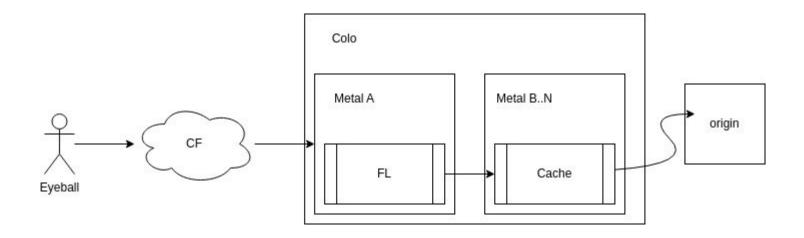

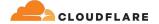

\$ sysctl net.ipv4.ip\_local\_port\_range
net.ipv4.ip\_local\_port\_range = 9024 65535

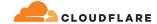

### bind() before connect()

```
sk = socket(AF_INET, SOCK_STREAM)
sk.setsockopt(IPPROTO_IP, IP_BIND_ADDRESS_NO_PORT, 1)
sk.bind((src_ip, 0))
sk.connect((dest_ip, dest_port))
```

How to stop running out of ephemeral ports and start to love long-lived connections

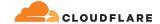

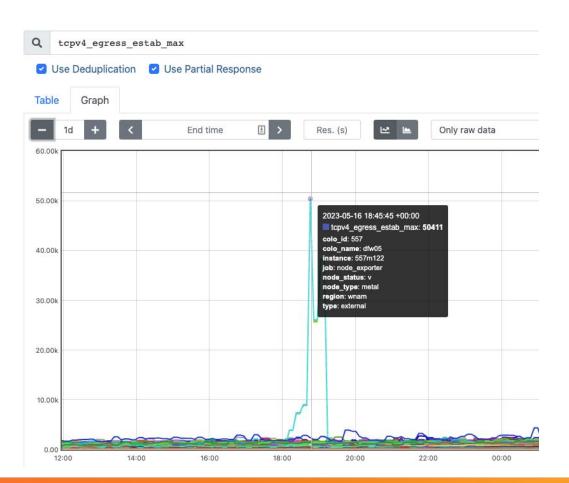

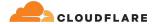

2 IPv4 addresses for this service

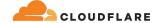

# tcp\_v4\_connect() func latency 2 IPv4 address

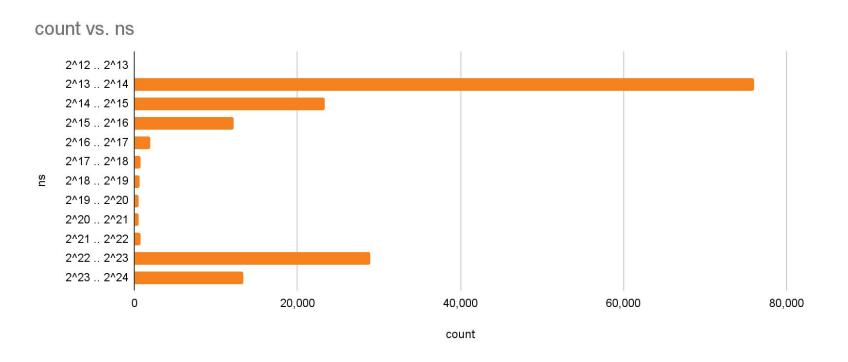

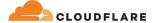

1 IPv4 addresses for this service

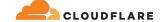

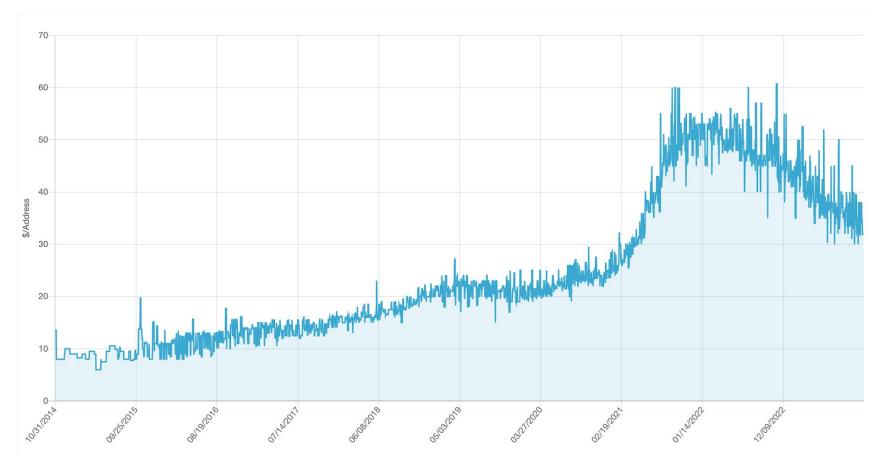

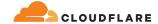

# tcp\_v4\_connect() func latency 1 IPv4 address

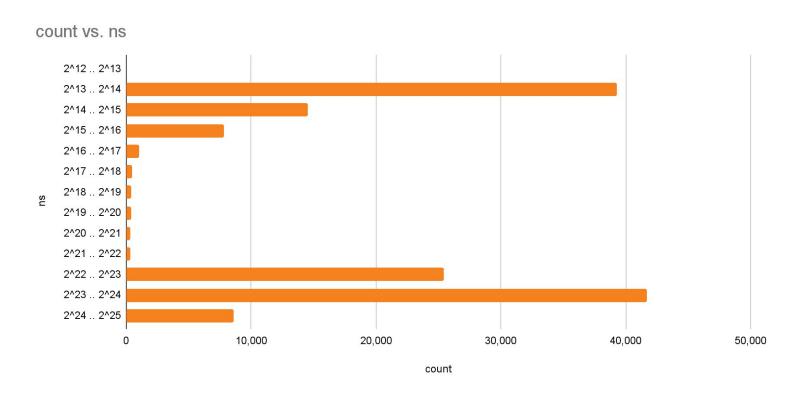

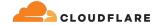

### tcp\_v4\_connect() func latency 3 IPv4 address (for fun)

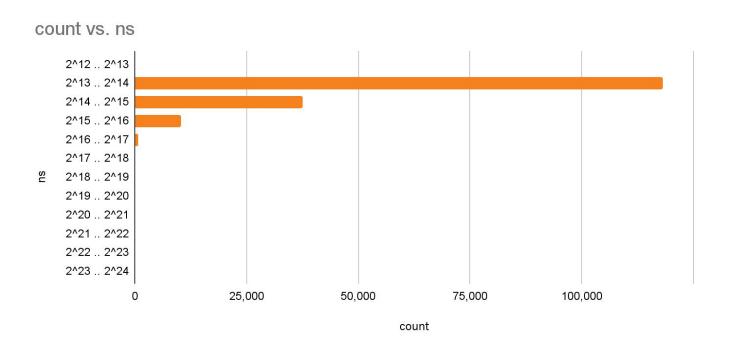

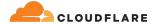

### This is fine for most workloads, but for Cloudflare...

- Customers largely still leverage IPv4
- Similar performance with 1 IPv4's as we'd see with 3
- Leverage our infrastructure to lazily hand off excess connections ie. fail fast

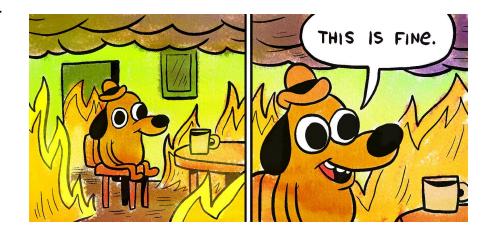

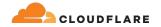

# Time to investigate: TCP connect() why you so slow?

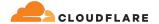

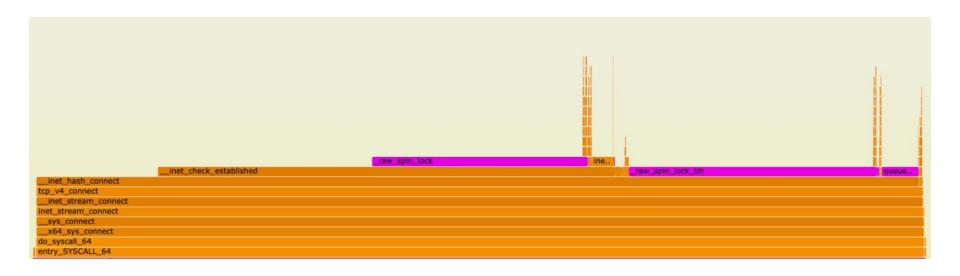

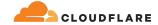

### inet\_hash\_connect() overview

- Called in both TCP IPv4 & IPv6 contexts; but we'll be focusing on IPv4
- We assume the kernel has to pick a port

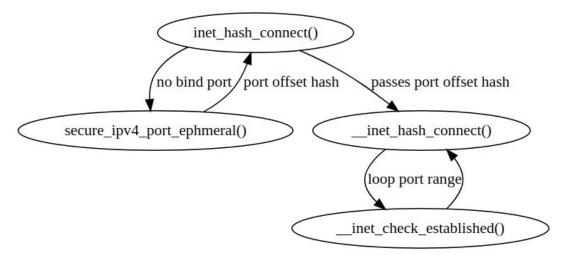

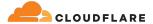

### \_\_inet\_hash\_connect() overview

```
offset &= ~1U;
other_parity_scan:
    port = low + offset;
    for (i = 0; i < remaining; i += 2, port += 2) {
        if (unlikely(port >= high))
            port -= remaining;
        inet_bind_bucket_for_each(tb, &head->chain) {
            if (inet_bind_bucket_match(tb, net, port, 13mdev)) {
                if (!check_established(death_row, sk,
                               port, &tw))
                    goto ok;
                goto next_port;
    offset++:
    if ((offset & 1) && remaining > 1)
        goto other_parity_scan;
```

net/ipv4/inet\_hashtables.c:\_\_inet\_hash\_connect

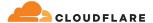

### \_inet\_hash\_connect() overview: initial port selection

```
offset &= ~1U:
other_parity_scan:
    port = low + offset;
    for (i = 0; i < remaining; i += 2, port += 2)
        if (unlikely(port >= high))
            port -= remaining;
        inet_bind_bucket_for_each(tb, &head->chain) {
            if (inet_bind_bucket_match(tb, net, port, 13mdev)) {
                if (!check_established(death_row, sk,
                               port. &tw))
                    goto ok;
                goto next_port;
    offset++:
    if ((offset & 1) && remaining > 1)
        goto other_parity_scan;
```

- Offset is randomly generated
- Offset is set to an even number
- Picked port is either "even" or "odd" based on net.ipv4.ip\_local\_port\_range's low port eg. 9024

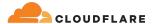

### \_\_inet\_hash\_connect() overview: the loop

```
offset &= ~1U:
other_parity_scan:
    port = low + offset;
    for (i = 0; i < remaining; i += 2, port += 2) {
        if (unlikely(port >= high))
            port -= remaining;
        inet_bind_bucket_for_each(tb, &head->chain) {
            if (inet_bind_bucket_match(tb, net, port, 13mdev)) {
                if (!check_established(death_row, sk,
                               port, &tw))
                    goto ok;
                goto next_port;
    offset++:
    if ((offset & 1) && remaining > 1)
        goto other_parity_scan;
```

- Check if the socket is unique
- check\_established() ==\_\_inet\_check\_established()

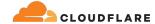

### Is \_\_inet\_check\_established() a problem?

- Tested benchmarks on a quiet virtual machine
- No other connections were established for the same src/dest ip + dest port
- Therefore, negligible impact
- Bind buckets will fill up eventually!

The quantum state of a TCP port

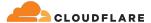

### \_\_inet\_hash\_connect() overview: the loop

```
offset &= ~1U:
other_parity_scan:
    port = low + offset;
    for (i = 0; i < remaining; i += 2, port += 2) {
        if (unlikely(port >= high))
            port -= remaining;
        inet_bind_bucket_for_each(tb, &head->chain) {
            if (inet_bind_bucket_match(tb, net, port, 13mdev)) {
                if (!check_established(death_row, sk,
                               port, &tw))
                    goto ok;
                goto next_port;
    offset++:
    if ((offset & 1) && remaining > 1)
        goto other_parity_scan;
```

- Loop through first half of the ephemeral range then second
- Every other port is tested in sequence

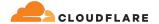

# \_\_inet\_hash\_connect() overview: the loop

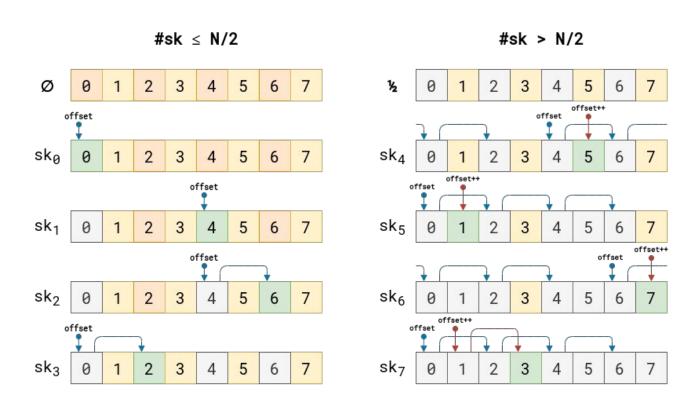

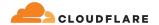

### Is the loop the problem?

- Via experimentation
- Counted the even ports green, odd ports red
- Our port range dictates we always loop through even ports first

#### 3.3 min @ 56k connections

connection attempts: 56511 errors: 0 total connections: 56511 total time: 202084.456 avg time/connection: 3.576 connections/s: 279.641 even port(s): 28256 min: 0.093 max: 4.631 avg: 0.157 odd port(s): 28255 min: 4.588 max: 18.695 avg: 6.995

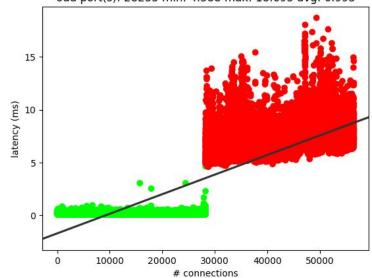

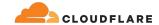

### Our conclusion

- Exhausting half the net.ipv4.ip\_local\_port\_range is fast
- The port looping appears to be our primary bottleneck
- Evidenced by a previous attempt
   [PATCH] tcp: avoid unnecessary
   loop if even ports are used up and was not merged

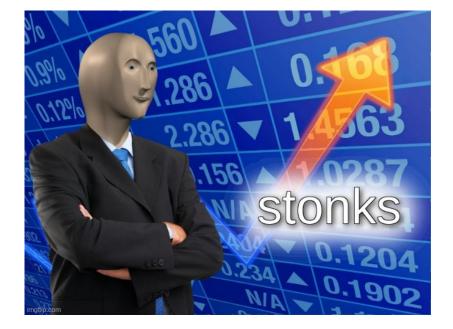

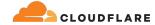

### **Tracking port parity switches**

```
#!/usr/bin/env bpftrace
kretfunc:vmlinux:inet_hash_connect /retval == 0/ {
   $port = args->sk->_sk_common.skc_num;
   @procs[comm,cgroup] += $port & 1;
rate(connect_port_parity_switches_total)[1m]
Prometheus exporter for eBPF metrics
```

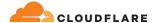

# What do?

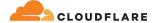

### Some feasible, but not viable solutions for our case

- 1. Split egress unicast connections over 2..N IP addresses
- 2. Introduce a sysctl to manipulate connect
- 3. Pick a random port in userspace, and bind() with that
- Leverage the new IP\_LOCAL\_PORT\_RANGE socket option (v6.3.y)\*

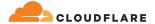

### Split egress unicast connections over 2..N IP addresses

- Leaks networking configuration to user space
- No ability to tell the interface to balance between assigned IP's or IP blocks
- Requires IP\_BIND\_ADDRESS\_NO\_PORT socket option + bind() before connect()
  pattern
- We do this strategy now, but want to reduce to 1 IP.

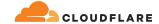

### Introduce a sysctl to manipulate connect

- Kernel modification
- [PATCH] tcp: avoid unnecessary loop if even ports are used up

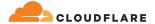

# Pick a random port in userspace, and bind() before connect()

- Requires bind() before connect()
- Syscall overhead and ~8-12 attempts per connect closer to exhaustion
- Good up to ~70-80% port range utilization

```
sys = get_ip_local_port_range()
estab = 0
i = sys.hi
while i \ge 0:
    if estab >= sys.hi:
        break
    random_port = random.randint(
        sys.lo, sys.hi)
    connection = attempt_connect(random_port)
    if connection is None:
        i += 1
        continue
    i -= 1
    estab += 1
```

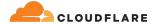

# Leverage the new IP\_LOCAL\_PORT\_RANGE socket option (v6.3.y) 5k window @ 1.5 sec

- Max # of connect() as range
- Pre-allocation of partitions to balance between
- Loop problem still persists

connection attempts: 5000 errors: 0 total connections: 5000 total time: 1552.665 avg time/connection: 0.311 connections/s: 3220.269 even port(s): 2501 min: 0.092 max: 1.707 avg: 0.171

odd port(s): 2499 min: 0.311 max: 1.473 avg: 0.450

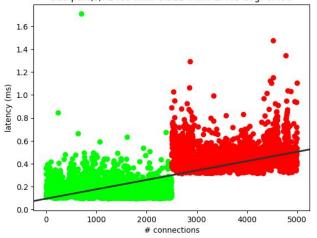

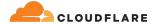

# Leverage the new IP\_LOCAL\_PORT\_RANGE socket option (v6.3.y)

- Lower range works better
- Overlapping ranges is possible
- Overlap is determined by implementation

### 1k window @ 2.2 ms

connection attempts: 1000 errors: 0 total connections: 1000 total time: 226.857 avg time/connection: 0.227 connections/s: 4408.057 even port(s): 501 min: 0.109 max: 0.733 avg: 0.221

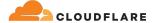

# Leverage the new IP\_LOCAL\_PORT\_RANGE socket option (v6.3.y) + random offset

 $3.3 \text{ min} \rightarrow 9.3 \text{ sec!}$ 

connection attempts: 56511 errors: 0 total connections: 56511 total time: 202084.456 avg time/connection: 3.576 connections/s: 279.641 even port(s): 28256 min: 0.093 max: 4.631 avg: 0.157 odd port(s): 28255 min: 4.588 max: 18.695 avg: 6.995

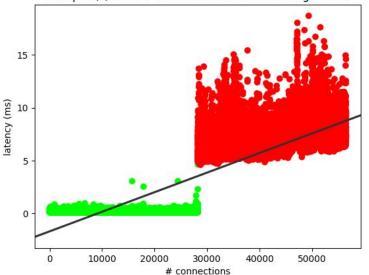

connection attempts: 56511 errors: 1054 total connections: 55457 total time: 9393.775 avg time/connection: 0.166 connections/s: 6015.792 even port(s): 27691 min: 0.091 max: 5.683 avg: 0.162 odd port(s): 27766 min: 0.089 max: 3.405 avg: 0.163

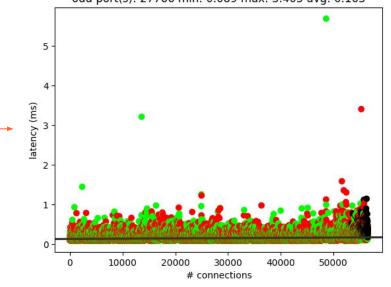

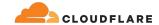

# Implementation details

| 1 |     |  |  |   |  |  |  |
|---|-----|--|--|---|--|--|--|
|   |     |  |  |   |  |  |  |
|   |     |  |  |   |  |  |  |
|   | - 1 |  |  | 1 |  |  |  |
|   |     |  |  |   |  |  |  |

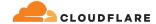

### Implementation details

```
window.lo = 0; window.hi = 1000
range = window.hi - window.lo
offset = random(sys.lo, sys.hi - range)
window.lo = offset; window.hi = offset + range
setsockopt(SOL_IP, IP_LOCAL_PORT_RANGE, window.lo | (window.hi << 16))</pre>
```

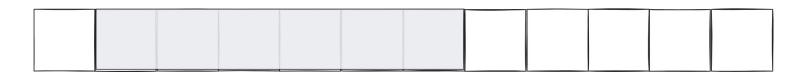

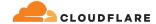

### Implementation details

- Overlap is OK
- Reattempts may be necessary depending on use case
- Larger net.ipv4.ip\_local\_port\_range is better with smaller selection window

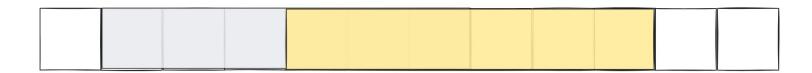

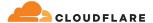

### In summary

- Leverages a random port offset + random low port in range to be even or odd
- Allows kernel to perform loop over a small + configurable local port range
- Overlaps windows on top of another

#### 3.3 min → 9.3 sec @ 56k connections 1k window

connection attempts: 56511 errors: 1054 total connections: 55457 total time: 9393.775 avg time/connection: 0.166 connections/s: 6015.792 even port(s): 27691 min: 0.091 max: 5.683 avg: 0.162 odd port(s): 27766 min: 0.089 max: 3.405 avg: 0.163

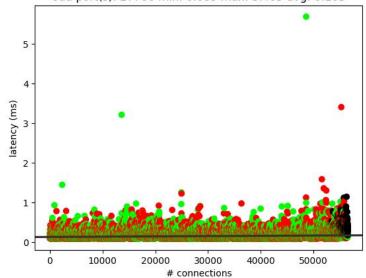

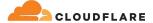

### Performance 56k unicast egress connections

#### 3.3 min → 9.6 sec

### 500 window

connection attempts: 56511 errors: 1024 total connections: 55487 total time: 9685.281 avg time/connection: 0.171 connections/s: 5834.730 even port(s): 27732 min: 0.093 max: 3.576 avg: 0.170 odd port(s): 27755 min: 0.094 max: 3.542 avg: 0.170

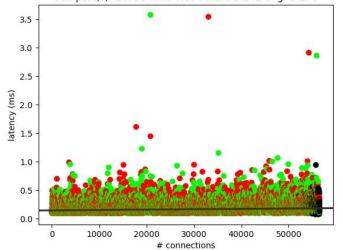

#### $3.3 \, \text{min} \rightarrow 9.3 \, \text{sec}$

### 1000 window

connection attempts: 56511 errors: 1054 total connections: 55457 total time: 9393.775 avg time/connection: 0.166 connections/s: 6015.792 even port(s): 27691 min: 0.091 max: 5.683 avg: 0.162

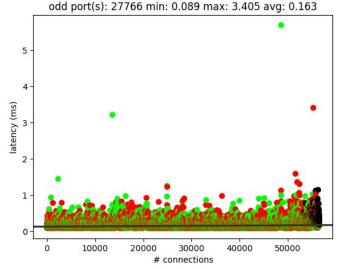

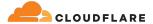

### Performance 56k unicast egress connections

#### 3.3 min → 13.9 sec

### 5k window

connection attempts: 56511 errors: 4108 total connections: 52403 total time: 13928.879 avg time/connection: 0.246 connections/s: 4057.111 even port(s): 26232 min: 0.091 max: 3.974 avg: 0.170 odd port(s): 26171 min: 0.091 max: 1.928 avg: 0.169

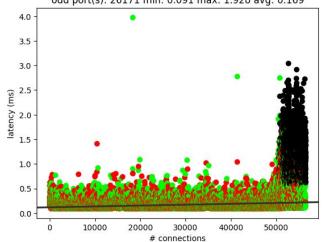

#### $3.3 \min \rightarrow 25.8 sec$

### 10k window

connection attempts: 56511 errors: 6631 total connections: 49880 total time: 25803.800 avg time/connection: 0.457 connections/s: 2190.026 even port(s): 24979 min: 0.093 max: 4.735 avg: 0.189

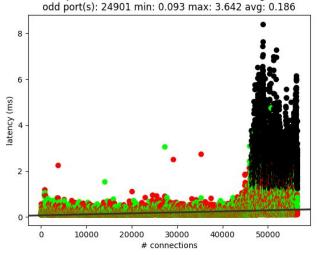

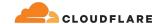

### **Takeaways**

- Current implementation guarantees a port is selected
- Current implementation is not great at extreme egress workloads
- We can reduce the port-range to small-N loops per socket
- Random offset + 500-1k window coupled with kernel random port picking ensures we start looping at both odd and even ports with small-N
- Purely user space implementation

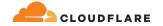

# Discussions/Questions?